# ΠΡΟΓΡΑΜΜΑΤΙΣΜΟΣ ΥΠΟΛΟΓΙΣΤΩΝ & ΥΠΟΛΟΓΙΣΤΙΚΗ ΦΥΣΙΚΗ

Μέρος 6ο

### ΝΙΚΟΛΑΟΣ ΣΤΕΡΓΙΟΥΛΑΣ

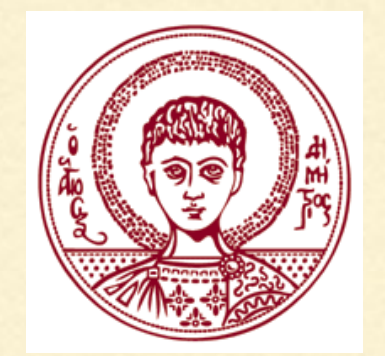

ΤΜΗΜΑ ΦΥΣΙΚΗΣ

ΑΡΙΣΤΟΤΕΛΕΙΟ ΠΑΝΕΠΙΣΤΗΜΙΟ ΘΕΣΣΑΛΟΝΙΚΗΣ

#### ΠΙΝΑΚΕΣ

Ένας πίνακας στη C είναι μία δομή δεδομένων που αποτελείται από στοιχεία του ίδιου τύπου (π.χ. πίνακας ακεραίων αριθμών, πίνακας πραγματικών αριθμών, πίνακας χαρακτήρων, …).

Όλοι οι πίνακες δεσμεύουν συνεχόμενες θέσεις στη μνήμη (στην περιοχή μνήμης που ονομάζεται στοίβα ή stack) του υπολογιστή και διακρίνονται σε πίνακες μίας διάστασης και πίνακες πολλών διαστάσεων.

Συνηθέστερα είδη είναι οι μονοδιάστατοι και οι διδιάστατοι πίνακες.

## ΟΡΙΣΜΟΣ ΜΟΝΟΔΙΑΣΤΑΤΟΥ ΠΙΝΑΚΑ

Για να ορίσουμε έναν μονοδιάστατο πίνακα πρέπει να δηλώσουμε το *όνομα του πίνακα*, τον *τύπο δεδομένων* των στοιχείων του πίνακα και το *πλήθος των στοιχείων* του πίνακα.

Ο γενικός ορισμός είναι:

**τύπος\_δεδοµένων όνοµα\_πίνακα[πλήθος\_στοιχείων]** Παραδείγματα:

```
int a[10];
```

```
double b[100];
```
**char c[30];**

# ΔΕΙΚΤΗΣ ΘΕΣΗΣ

Όταν ανακαλούμε ένα συγκεκριμένο στοιχείο του πίνακα, π.χ. ως **a[3]** τότε ο αριθμός μέσα στις αγκύλες είναι ο δείκτης θέσης του στοιχείου στον πίνακα.

ΠΡΟΣΟΧΗ: αν ορίσουμε **int a[10]** τότε τα στοιχεία του πίνακα είναι τα: **a[0], a[1], …, a[9]** (! )

Δηλαδή, η βάση αρίθμησης των στοιχείων είναι **0** (αυτό συμβαίνει στις περισσότερες γλώσσες - μια εξαίρεση αποτελεί η Fortran που έχει βάση το αρίθμησης το 1).

Αν θέλουμε να έχουμε στοιχεία **a[1]** έως **a[10],** τότε ορίζουμε **int a[11]** και αγνοούμε το **a[0].**

4

Μια καλή πρακτική είναι η εξής:

Έστω ότι θέλουμε να δηλώσουμε έναν πίνακα που να έχει ακέραια στοιχεία π.χ. **a[1]** έως **a[10].** 

Δηλώνουμε το μέγεθος του πίνακα ως σταθερά στην αρχή του προγράμματος:

**#define SIZE 10** 

Ορίζουμε τον πίνακα ως:

```
int a[SIZE+1];
```
και απλά αγνοούμε το στοιχείο **a[0].** 

```
#include <stdio.h>
#define SIZE 5
int main(void)
'{
    int i;
    double A[SIZE+1];printf("A[%d] = %f\n", 0, A[0]);print(f("n");
    for(i=1; i<=SIZE; i++)€
        A[i] = i * i;printf("A[%d] = %f\n", i, A[i]);}
    printf("\\nA[%d] = %f\\n", SIZE+1, A[SIZE+1]);return 0;
}
```
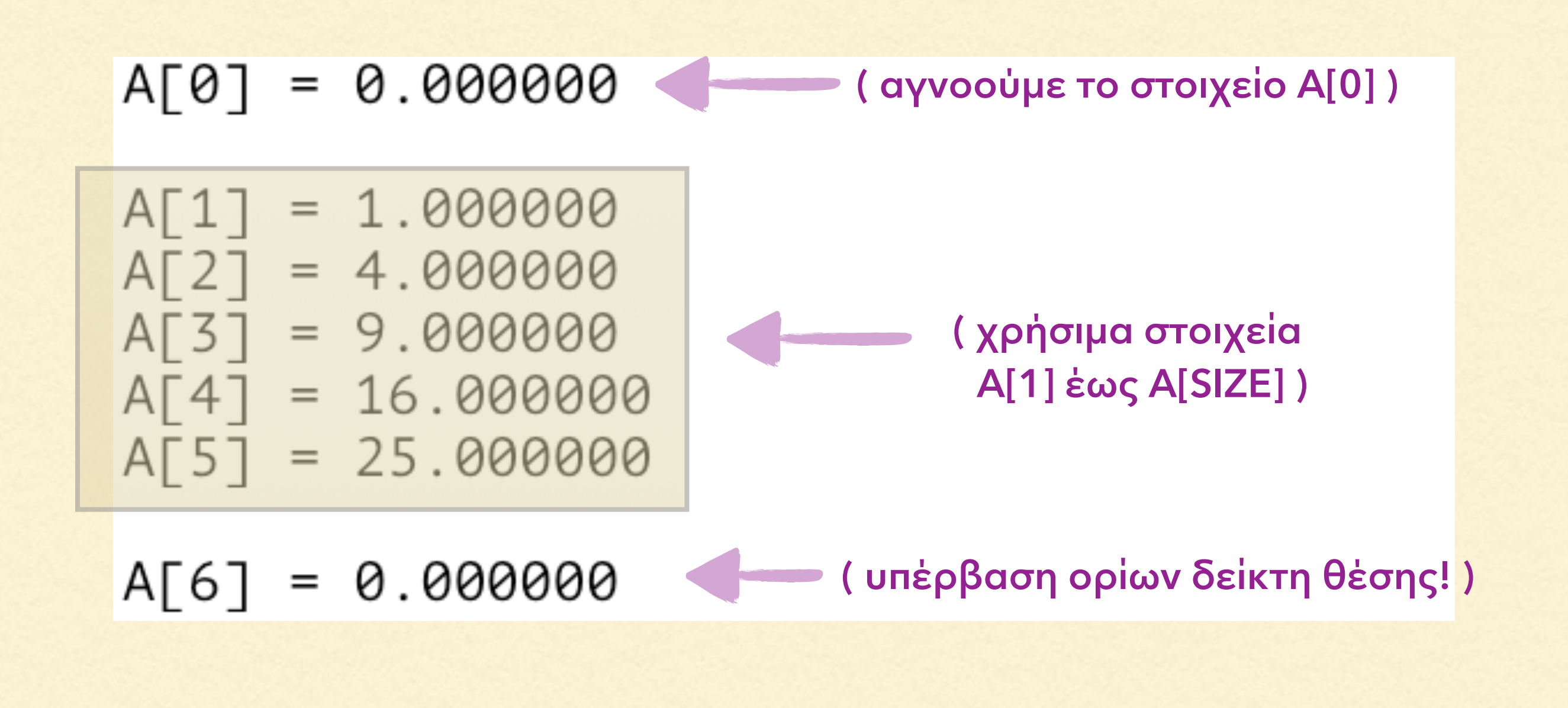

```
#include <stdio.h>
#define SIZE 5
int main(void)
€
    int i;
    double number, A[SIZE+1];
    for(i=1; i<=SIZE; i++)€
        printf("Δώσε τον %do αριθμό: ", i);
        scanf("%lf", &number);
        A[i] = number;ł
   print(f("n");
    for(i=SIZE; i>=1; i--)
       printf("Ο %doς αριθμός είναι: %f\n", i, A[i]);
```
Δώσε τον 1ο αριθμό: 3.2 Δώσε τον 2ο αριθμό: 4.3 Δώσε τον 3ο αριθμό: 9.81 Δώσε τον 4ο αριθμό: 34.21 Δώσε τον 5ο αριθμό: 43.84

0 5ος αριθμός είναι: 43.840000 0 4ος αριθμός είναι: 34.210000 0 3ος αριθμός είναι: 9.810000 0 2ος αριθμός είναι: 4.300000 0 1ος αριθμός είναι: 3.200000

# ΟΡΙΣΜΟΣ ΔΙΔΙΑΣΤΑΤΟΥ ΠΙΝΑΚΑ

Για να ορίσουμε έναν διδιάστατο πίνακα πρέπει να δηλώσουμε το *όνομα του πίνακα*, τον *τύπο δεδομένων* των στοιχείων του πίνακα, το *πλήθος των γραμμών* και το *πλήθος των στηλών* του πίνακα.

Ο γενικός ορισμός είναι:

**τύπος\_δεδοµένων όνοµα\_πίνακα[πλήθος\_γραµµών][πλήθος\_στηλών]**

Παραδείγματα:

**int a[10][20];** 

**double b[100][200];** 

**char c[30][40];**

ΠΑΡΑΔΕΙΓΜΑ ΟΡΙΣΜΟΥ ΔΙΔΙΑΣΤΑΤΟΥ ΠΙΝΑΚΑ

Άν έχουμε ορίσει τον διδιάστατο πίνακα a**[3][4]**, τότε τα στοιχεία του είναι:

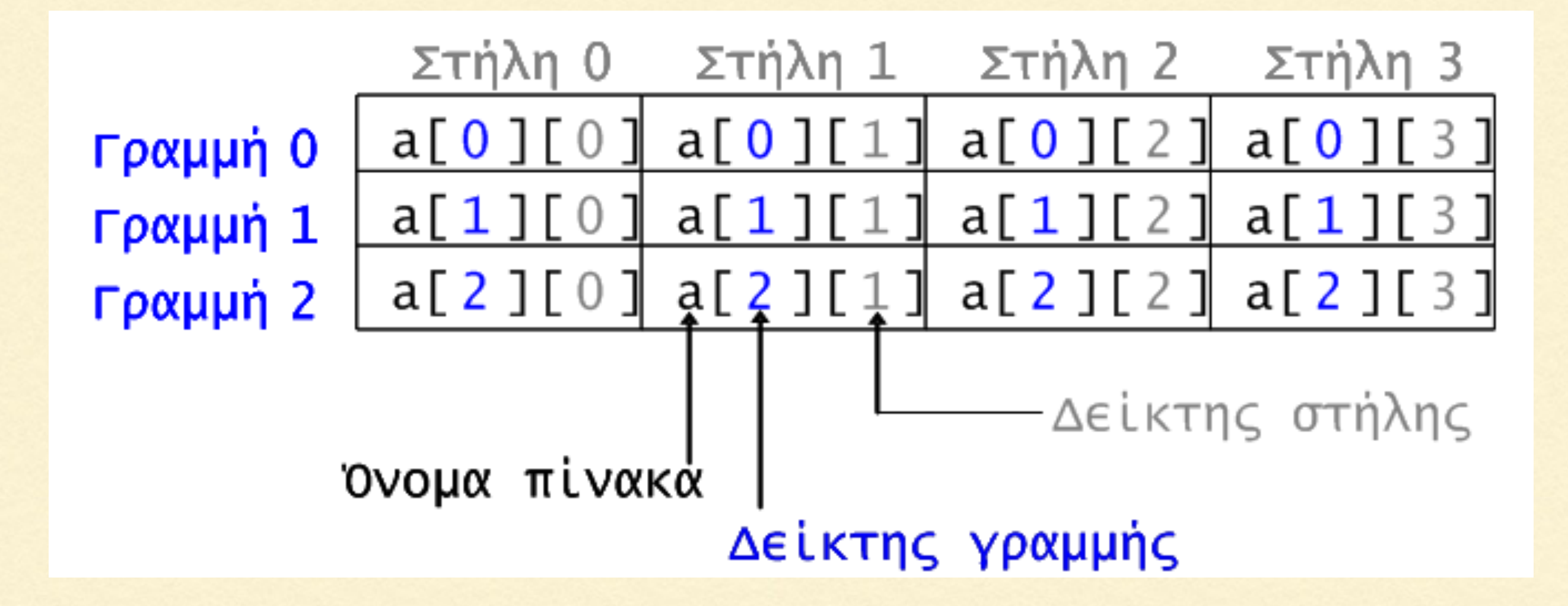

Παρατηρούμε πως και οι διδιάστατοι πίνακες έχουν αρίθμηση δεικτών με βάση το **0**.

Στον αρχικό ορισμό του πίνακα a**[3][4]** μπορούμε να συμπεριλάβουμε την εκχώρηση αρχικών τιμών**:**

$$
\begin{array}{rcl}\n\text{int a[3][4]} &=& \{ & 0, 1, 2, 3 \}, \\
& & \{4, 5, 6, 7 \}, \\
& & \{8, 9, 10, 11 \} \end{array}
$$

έχοντας πάντα υπόψη ότι στον παραπάνω ορισμό το πρώτο στοιχείο είναι το **a[0][0]** και το τελευταίο είναι το **a[2][3]** !

### ΠΑΡΑΔΕΙΓΜΑ ΜΕ ΒΑΣΗ ΤΟ 1

Έστω ότι θέλουμε να ορίσουμε έναν διδιάστατο πίνακα με ακέραιες τιμές και *χρήσιμα* στοιχεία a**[1][1]** έως **a[2][3].** 

Δηλώνουμε στην αρχή του προγράμματος:

**#define ΧSIZE 2 #define ΥSIZE 3**

ορίζουμε τον πίνακα ως:

**int a[ΧSIZE+1][YSIZE+1];**

και απλά αγνοούμε τα στοιχεία της γραμμής **a[0][]**  καθώς και τα στοιχεία της στήλης **a[][0].** 

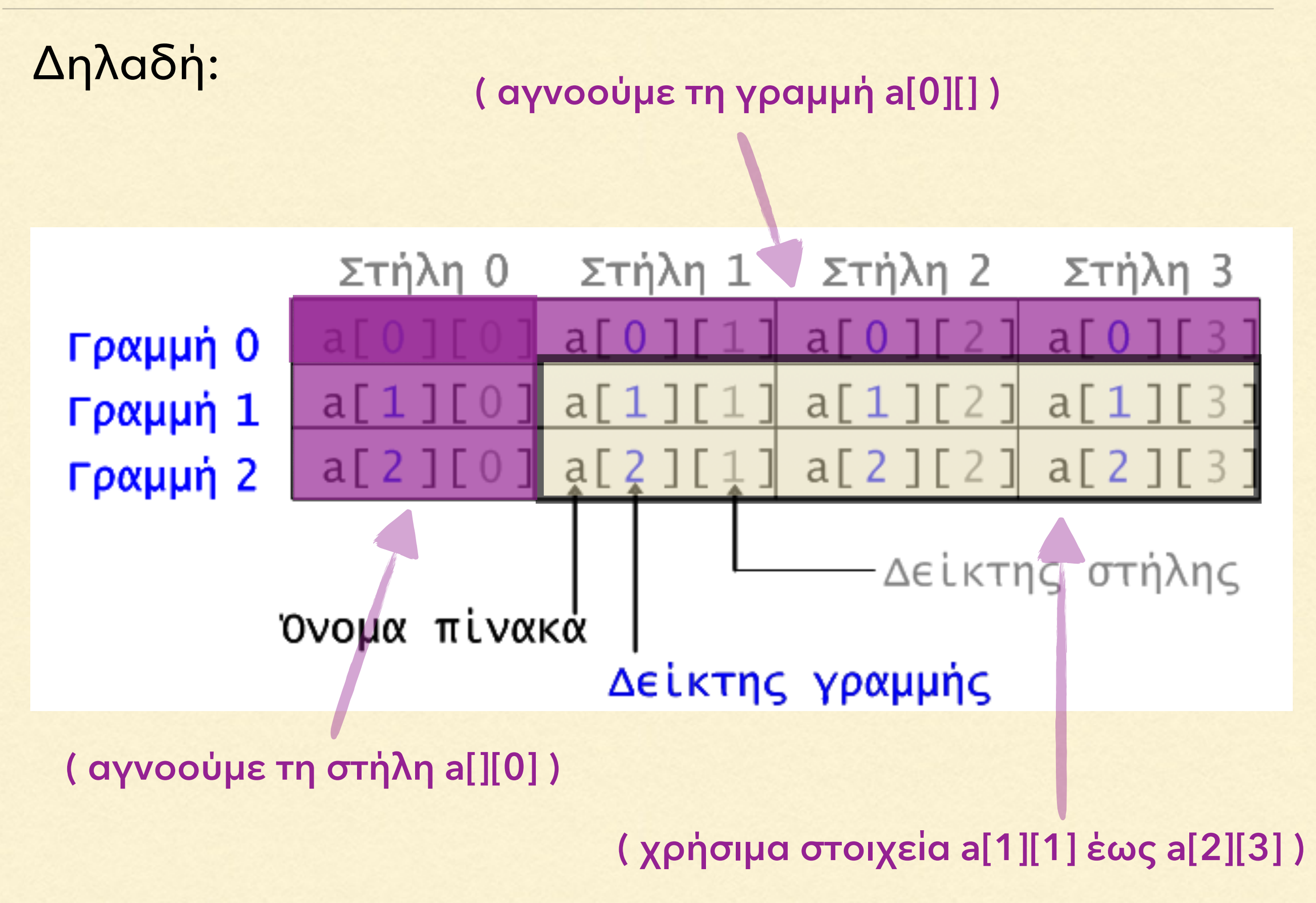

### ΕΚΧΩΡΙΣΗ ΤΙΜΩΝ ΣΕ ΠΙΝΑΚΑ

Έστω ότι ορίσαμε έναν διδιάστατο πίνακα με τις εντολές

**#define ΧSIZE 2 #define ΥSIZE 3** 

**int a[ΧSIZE+1][YSIZE+1];**

Μπορούμε να εκχωρίσουμε τιμές με διπλό βρόχο. Π.χ.

**int i, j; for ( i = 1 ; i <= XSIZE ; i++ ) for ( j = 1 ; j <= YSIZE ; j++ )**   $a[i, j] = i * i + j * j;$ 

```
#include <stdio.h>
```
#define XSIZE 2 #define YSIZE 3

```
int main(void)
Ł
    int i, j, a[XSIZE+1][YSIZE+1];for(i=1; i<=XSIZE; i++)for(j=1; j<=YSIZE; j++)a[i][j] = i * i + j * j;
```

```
for(i=1; i<=XSIZE; i++){ print('\\n'');for(j=1; j<=YSIZE; j++)printf("a[%d][%d] = %d ", i, j, a[i][j]);}
```

```
return 0;
```
3

```
a[1][1] = 2 a[1][2] = 5 a[1][3] = 10a[2][1] = 5 a[2][2] = 8 a[2][3] = 13
```
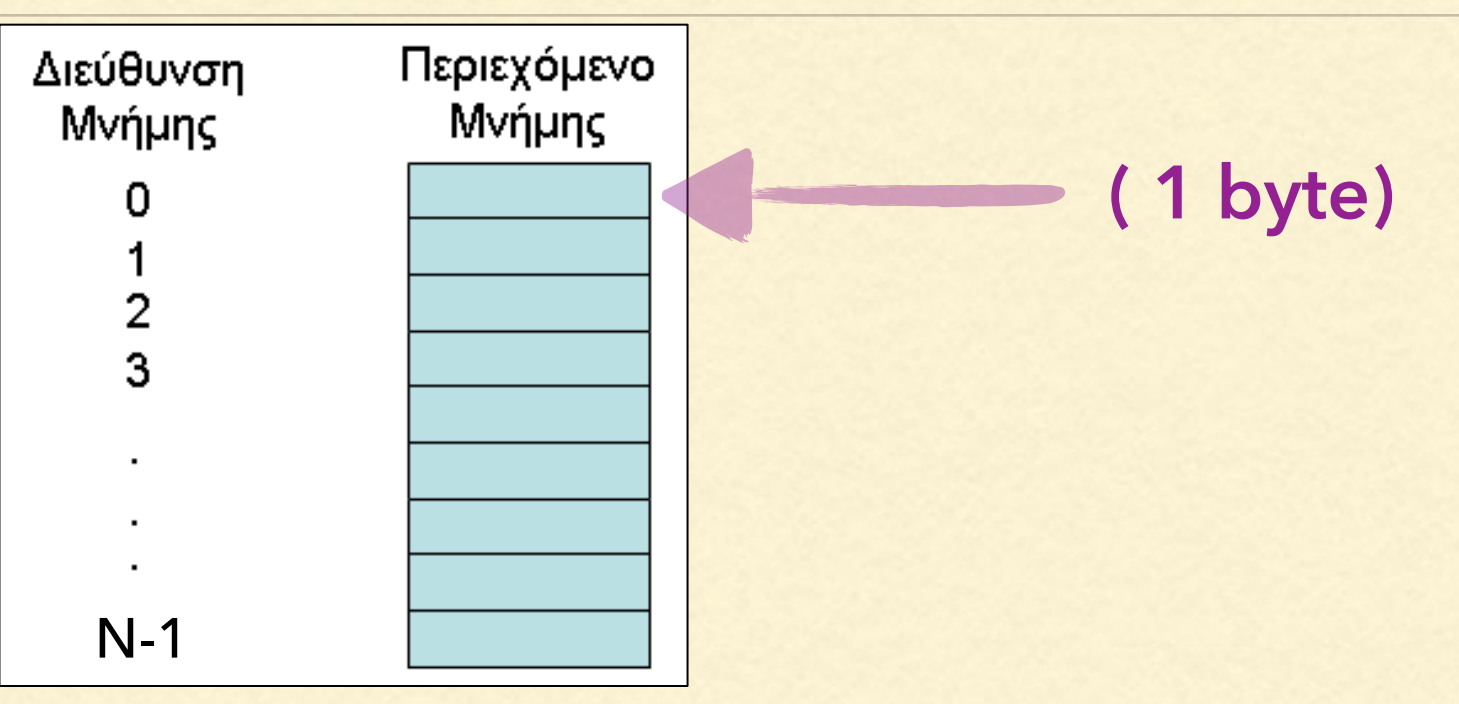

Η μνήμη **RAM** (Random Access Memory) ενός υπολογιστή αποτελείται από μεγάλο πλήθος **N** θέσεων αποθήκευσης δεδομένων με διαδοχική αρίθμηση.

Κάθε θέση ή κελί μνήμης προσδιορίζεται από μία μοναδική διεύθυνση, δηλ. από έναν αύξοντα αριθμό με τιμή από **0** έως μία μέγιστη τιμή **N-1**.

Το περιεχόμενο της κάθε θέσης μνήμης είναι ένας ακέραιος αριθμός με μέγεθος **1 byte.** <sup>17</sup>

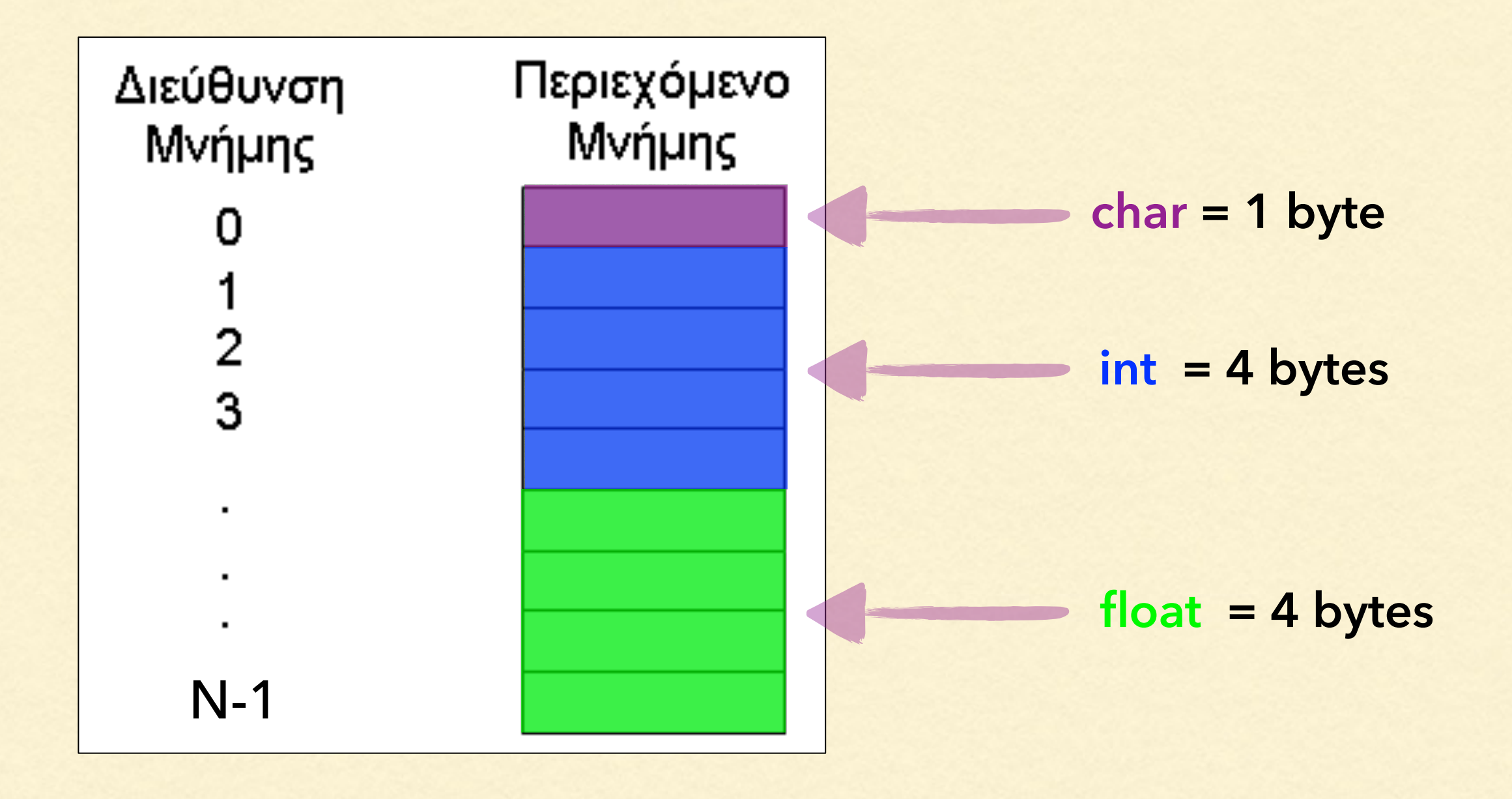

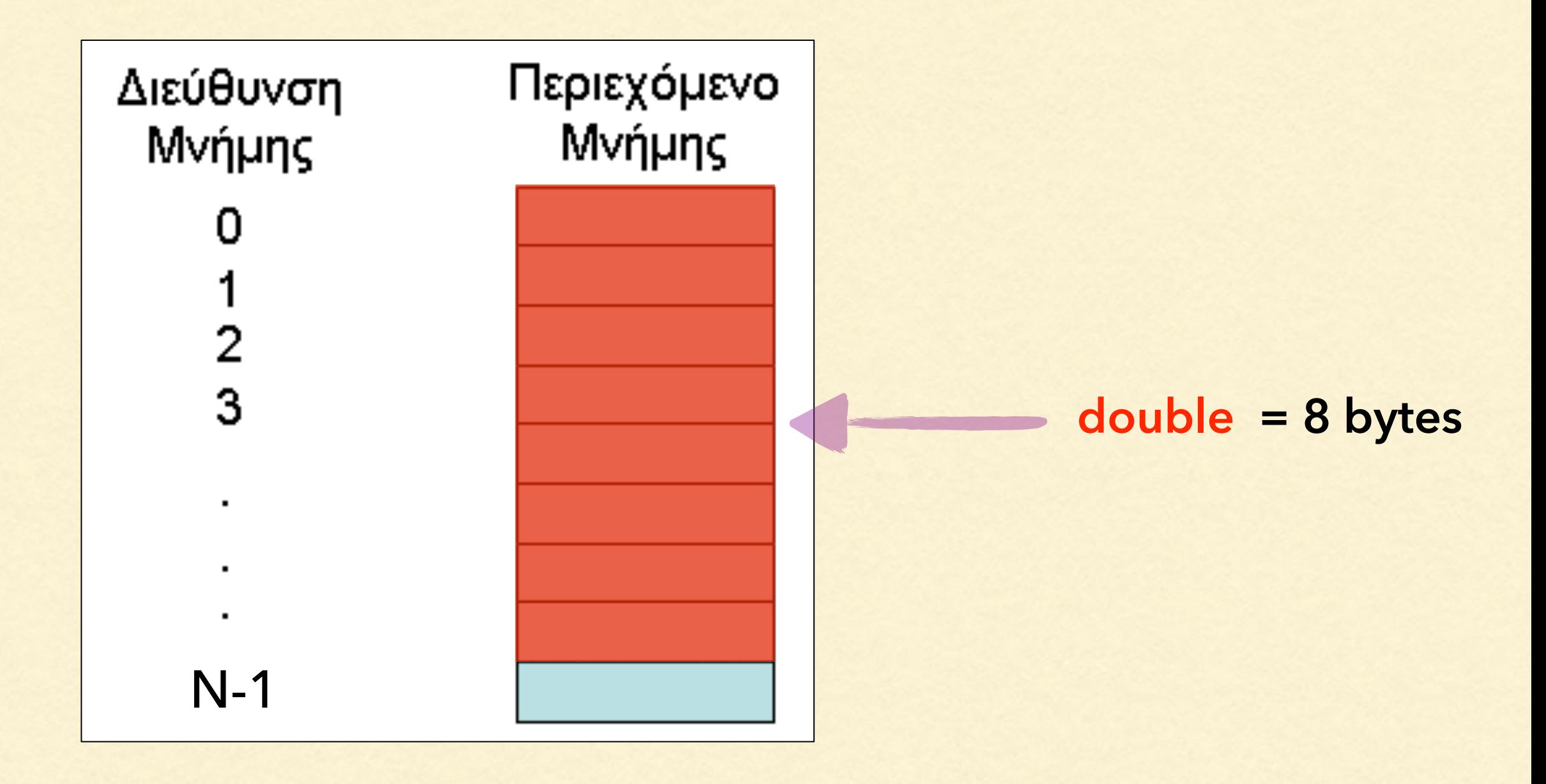

Όταν μια μεταβλητή καταλαμβάνει περισσότερες από μία θέσης μνήμης, τότε ως διεύθυνση της μεταβλητής θεωρείται η διεύθυνση της πρώτης θέσης μνήμης που καταλαμβάνει. Π.χ. αν δηλώσουμε **int number;** τότε:

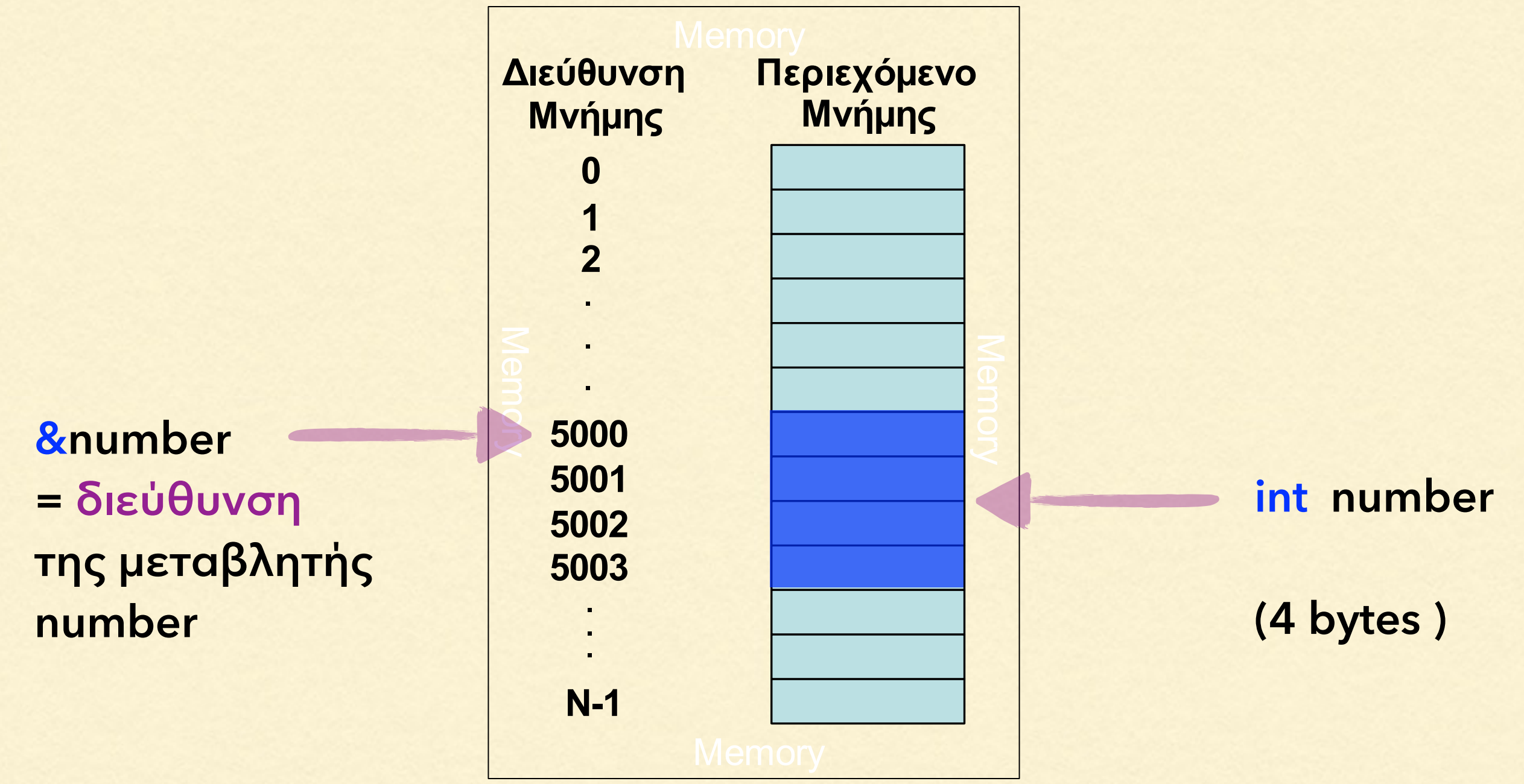

# ΔΕΙΚΤΗΣ - ΔΙΕΥΘΥΝΣΗ - ΠΕΡΙΕΧΟΜΕΝΟ

Μπορούμε να δηλώσουμε αρχικά έναν ελεύθερο δείκτη που έχει την ίδια χρησιμότητα όπως ένας σελιδοδείκτης για ένα βιβλίο. Π.χ. δηλώνουμε

**int \*number\_pt;**

Στη συνέχεια, μπορούμε να εκχωρήσουμε στον δείκτη αυτόν τη διεύθυνση μνήμης κάποιας συγκεκριμένης μεταβλητής, π.χ.

number pt = &a;

Αποκτάμε πρόσβαση στο περιεχόμενο που βρίσκεται σε αυτή τη διεύθυνση με: **(\*number\_pt)**

```
#include <stdio.h>
int main(void)
€
     int *number pt, a;
     printf("Αρχική τυχαία διεύθυνση: number pt = %p\n", number pt);
     printf("Αρχικό τυχαίο περιεχόμενο: (*number pt) = %d\n", (*number pt) );
     a = 9:
     printf("\nΔιεύθυνση μεταβλητής: &a = %p\n", &a);
     printf("Τιμή μεταβλητής: a = %d\n", a);
     number_pt = <math>&a;</math>print(f''\n\&\alpha \delta\&\theta\wedge\sigma\eta \delta\&\kappa\eta: number_pt = %p\n", number_pt);
     print(f''N\acute{\epsilon}o m\epsilon\rho\iota\epsilon\chi\acute{o}\mu\epsilon\nu o (*number_pt) = %d\n", (*number_pt));
     return 0;
Э
```
- Aρχική τυχαία διεύθυνση: number pt = 0x7fff59b4abd0 Αρχικό τυχαίο περιεχόμενο: (\*number pt) = 0
- Διεύθυνση μεταβλητής: &a = 0x7fff59b4abac Tιμή μεταβλητής: a = 9
- $N\acute{\epsilon}\alpha$  διεύθυνση δείκτη: number\_pt = 0x7fff59b4abac Nέο περιεχόμενο (\*number pt) = 9

```
#include <stdio.h>
int main(void)
€
   int *temp_pt, a, b;
   a = 9;
   temp_pt = &a;b = (*temp_pt);
   printf("a = %d b = %d\n", a, b);
   return 0;Э
a = 9 b = 9
```

```
#include <stdio.h>
int main(void)
€
    int *temp_pt, a, b;
                             άλλαξε η τιμή
    a = 9;
                            της μεταβλητής
    temp_pt = &a;a
    print(f("(*temp_pt) = %d\nu", (*temp_pt));
    a = 31;
    print(f("(*temp_pt) = %d\n\', (*temp_pt));
    return 0;
                                 άλλαξε αυτομάτως
В
                                  το περιεχόμενο
(*temp_pt) = 9στη διεύθυνση μνήμης
                                που δείχνει ο δείκτης(*temp_pt) = 31
```
# ΔΥΝΑΜΙΚΟΙ ΠΙΝΑΚΕΣ

Έναν ελεύθερο δείκτη **int \*a\_pt;** μπορούμε να να τον "δείξουμε" προς μια νέα περιοχή της μνήμης που δημιουργούμε δυναμικά κατά τη διάρκεια εκτέλεσης ενός προγράμματος. Π.χ. με

 **a\_pt = malloc( (N+1)\*sizeof(double) );**

δημεύουμε μια περιοχή μνήμης για **N+1** αριθμούς double.

Ουσιαστικά, δημιουργούμε έναν πίνακα **a\_pt[N+1]** με το μέγεθος **N** να είναι δυναμικό (μπορεί να είναι ακέραια μεταβλητή αντί για κάποια σταθερά).

Τα στοιχεία του πίνακα εξακολουθούν να είναι π.χ. **a\_pt[i]** (όπως και για πίνακες με σταθερό μέγεθος).

# ΔΥΝΑΜΙΚΟΙ ΠΙΝΑΚΕΣ

Η συνάρτηση malloc (memory allocation) περιέχεται στη βιβλιοθήκη stdlib.h.

Στο τέλος πρέπει να ελευθερώσουμε τη μνήμη που δημιουργήσαμε δυναμικά με free(a\_pt) .

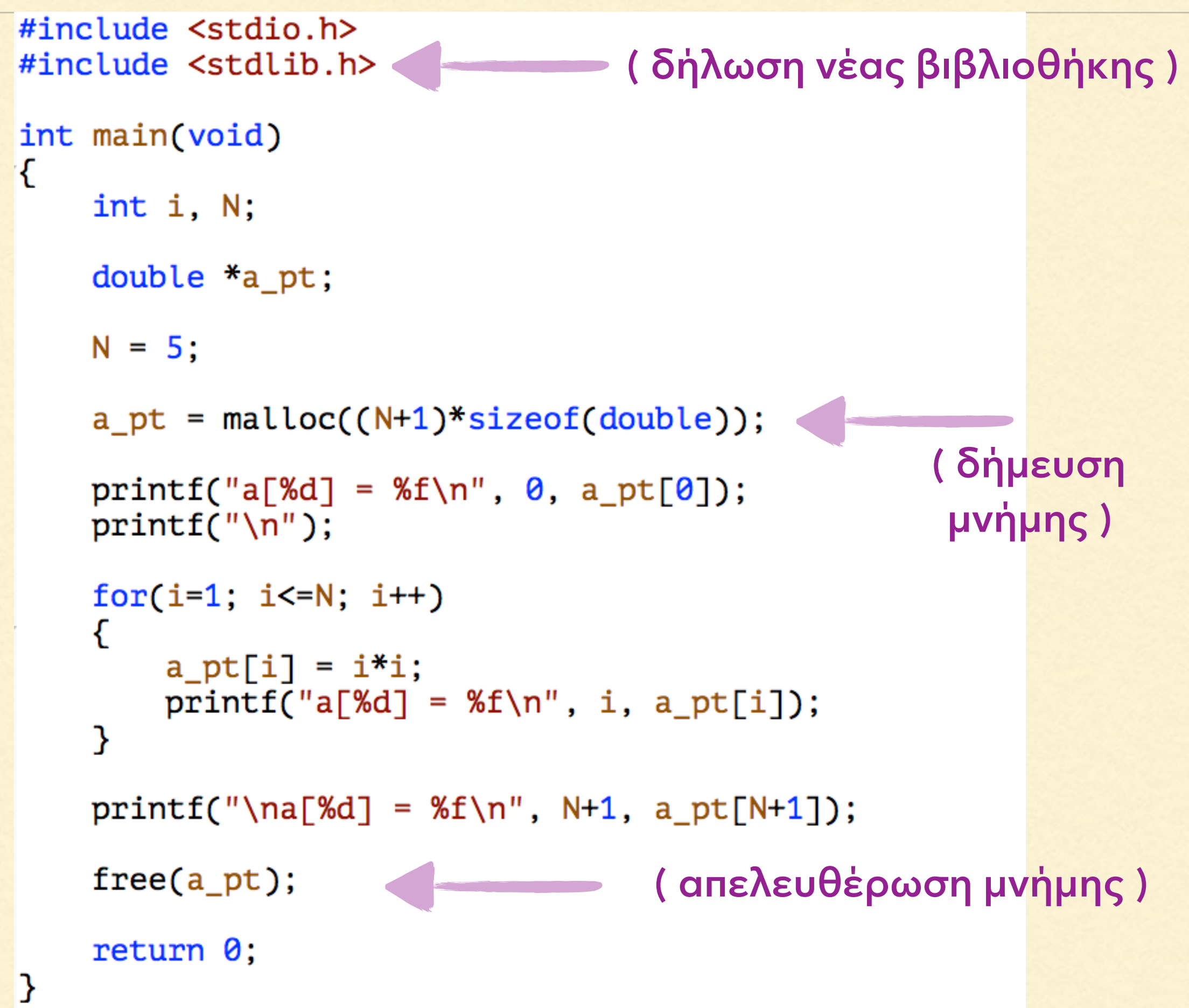

![](_page_28_Figure_1.jpeg)

# ΔΥΝΑΜΙΚΟΙ ΠΙΝΑΚΕΣ

Αν κατά τη διάρκεια εκτέλεσης του προγράμματος προκύψει ανάγκη να μεταβάλλουμε το μέγεθος ενός πίνακα, αυτό γίνεται με την εντολή realloc (reallocation). Π.χ. με

**a\_pt = realloc( a\_pt, (2\*N+1)\*sizeof(double) );** 

διπλασιάζουμε το μέγεθος του πίνακα a\_pt που αρχικά ορίσαμε να έχει μέγεθος Ν+1.

Όταν μεγαλώνουμε το μέγεθος ενός πίνακα, τα αρχικά του περιεχόμενα δε διαγράφονται, απλώς προστίθεται επιπλέον χώρος για νέα στοιχεία.

Όταν μειώνουμε το μέγεθος ενός πίνακα, απελευθερώνεται μόνο το μέρος της μνήμης που ελαττώνουμε.

```
#include <stdio.h>
#include <stdlib.h>
int main(void)
€
    int i, N;
    double *a_pt;
   N = 5;
    a_pt = \text{malloc}((N+1)*sizeof(double));for(i=1; i<=N; i++)a_pt[i] = i'i;a_pt = realloc(a_pt, (2*N+1)*sizeof(double));for(i=N+1; i<=2*N; i++)a_pt[i] = i'i;for(i=1; i<=2*N; i++)
        printf("a[%d] = %f\n", i, apt[i];free(a_pt);return 0;}
```
![](_page_31_Picture_9.jpeg)